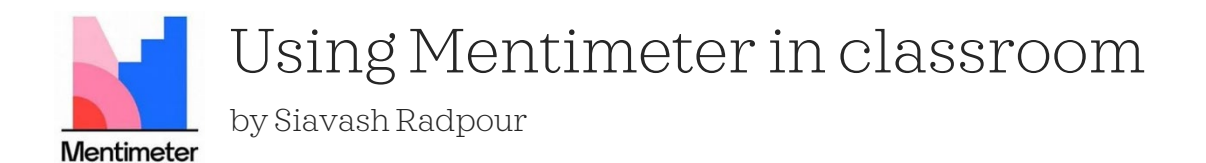

## **Why I used Mentimeter:**

- Making the class more interactive and lectures less boring.
- Making it easier for students to participate in and contribute to class discussions.
- Encouraging students to engage with the practice questions without putting them on the spot.
- Collective frequent anonymous feedback.

## **How I used Mentimeter:**

- I embedded Menti surveys in my Power Point slides:
	- $\circ$  The add-on for Power Point is glitchy and more limited than web based Menti, but it works! Also, creating slides directly on Mentimeter website is more restrictive.
- I presented practice questions and examples as multiple choice questions to help students focus on utilizing their knowledge and skill instead of notetaking.
- I used open-ended questions to facilitate class discussions.
- I used open-ended questions for collecting anonymous mid-semester feedback.

# **The results:**

Pros:

- Mentimeter is a powerful tool, and most students enjoyed the interactivity it brought to the classroom.
- It was easy to use, and most students had no issues participating in the surveys.
- The immediate feedback helped me identify issues that students found more challenging and spend more time exploring them.

## Cons:

- Participation rates in the surveys were lower than I would have liked, and I had no way of knowing who was not participating.
- It can significantly slow down the class if students take a long time to respond to surveys. While it can be helpful to slow down and give students more time to deal with complex topics, sometimes students can take a long time to answer simple warm-up questions.

## **Suggestions:**

- I encourage everyone to consider using Mentimeter. It assisted me in rethinking how I teach and interact with my students.
- Next semester I will use **Microsoft Forms** which has the main functionalities of Mentimeter, in addition to better integration with Power Point slides. It also allows me to require students to sign in using their Stockton accounts, which in turn helps me identify who is participating, how much time they spend on each question/example, and who answers the questions correctly. It is also free with our Microsoft Office subscription!